# Open Policy Agent (OPA)

Unified Cloud-native Policy Control

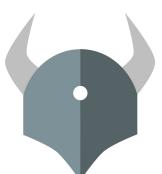

....

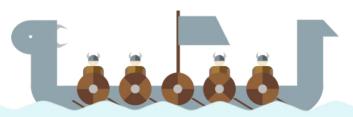

## Who Are We?

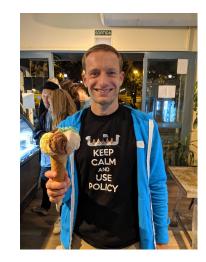

**Tim Hinrichs** 

Co-founder & CTO at Styra Co-creator of OPA

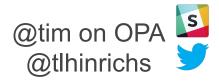

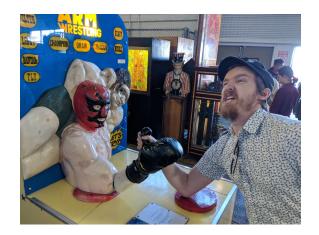

### **Torin Sandall**

Engineer at Styra Co-creator of OPA

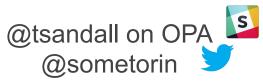

netorin Ӯ openpolicyagent.org 🌘

## Agenda

**OPA** Overview

Use Case Deep Dive

New and Future Features

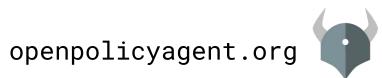

Cloud-native Diversity/Dynamism Make Policy Management Challenging

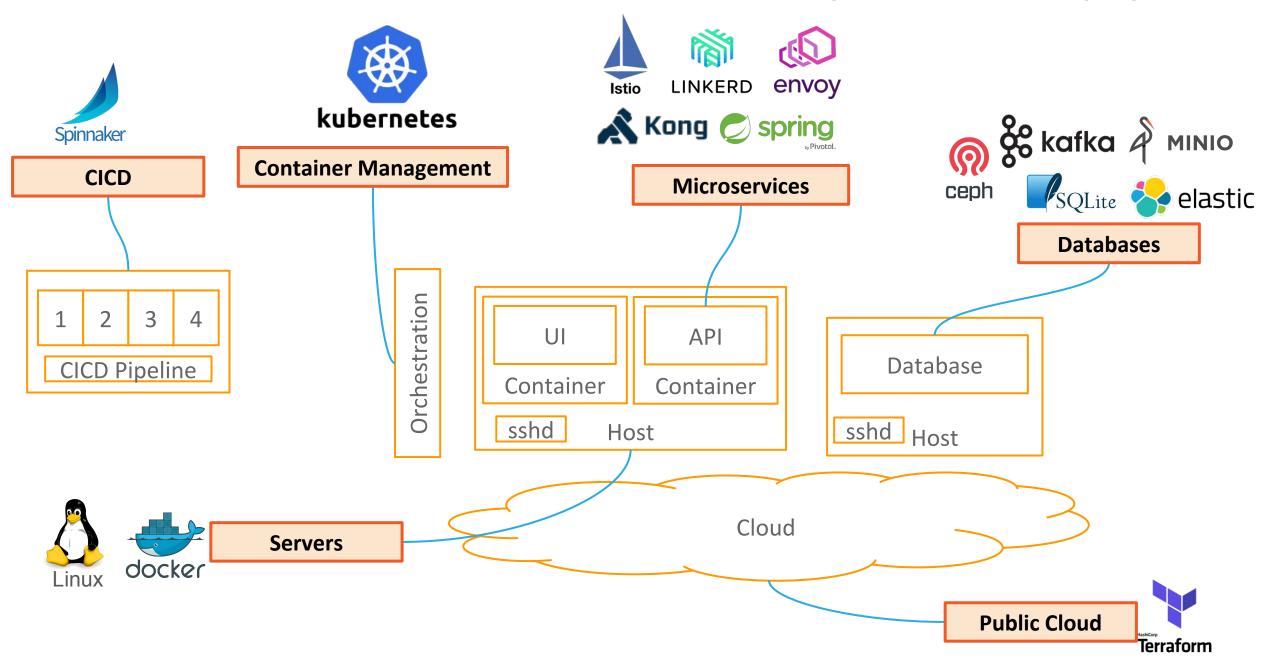

## OPA: Unified Policy Across the Stack

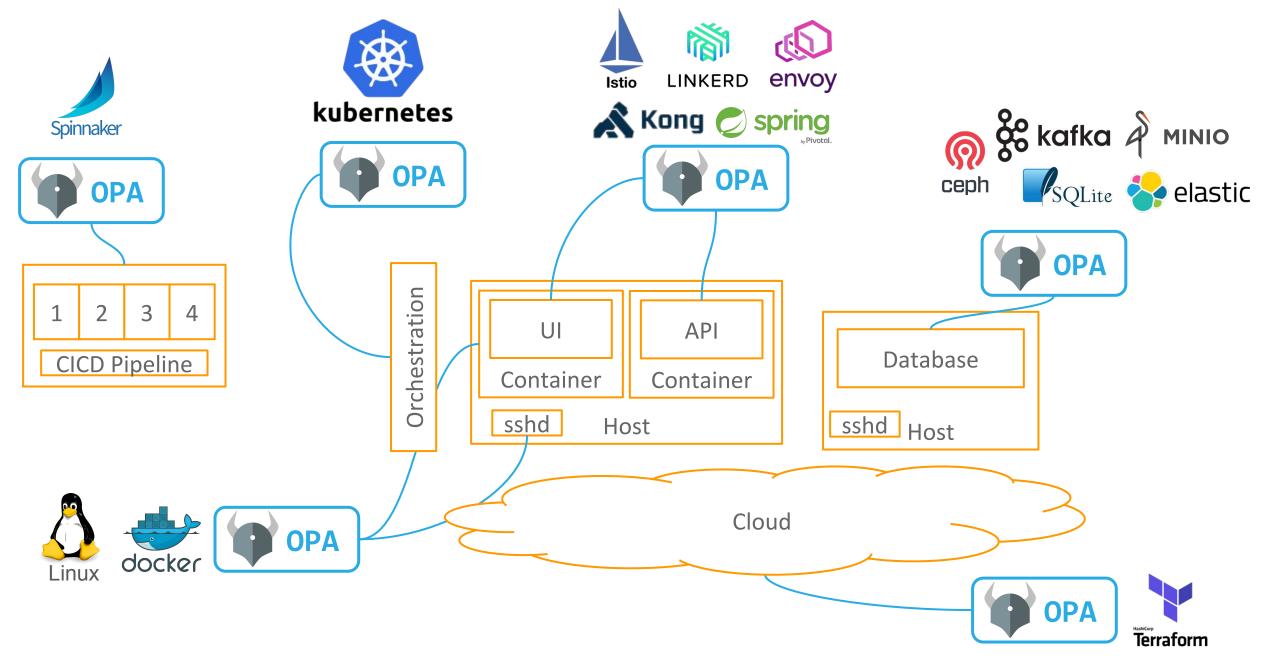

## **OPA** Integration Index

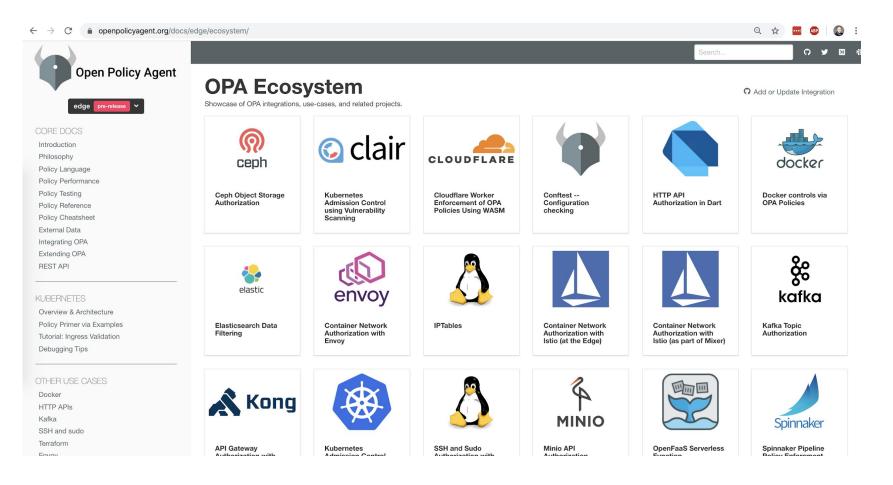

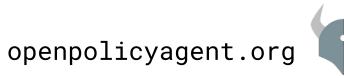

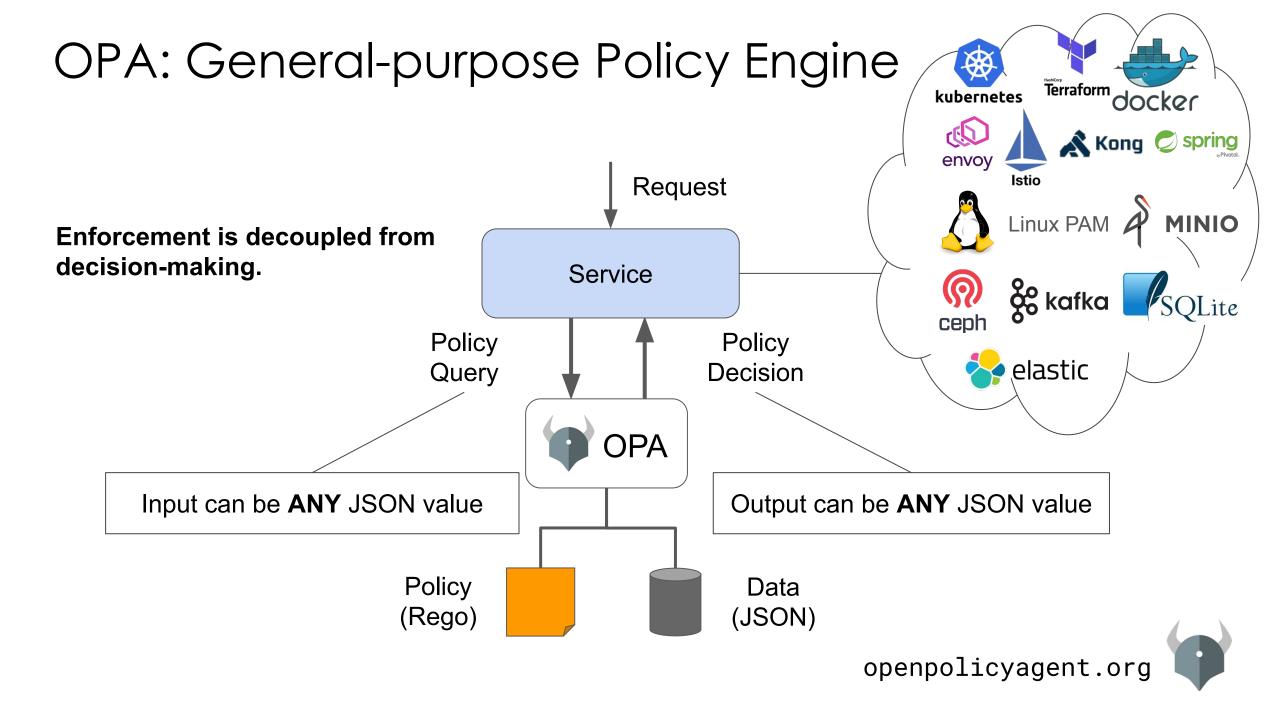

## **OPA:** Policy-as-code

### • Declarative Policy Language (Rego)

- Can user X do operation Y on resource Z?
- What invariants does workload W violate?
- Which records should bob be allowed to see?

### • Library (Go), sidecar/host-level daemon

- Policy and data are kept in-memory
- Zero decision-time dependencies

### • Management APIs for control & observability

- Bundle service API for sending policy & data to OPA
- Status service API for receiving status from OPA
- Log service API for receiving audit log from OPA

## Tooling to build, test, and debug policy

- opa run, opa test, opa fmt, opa deps, opa check, etc.
- VS Code plugin, Tracing, Profiling, etc.

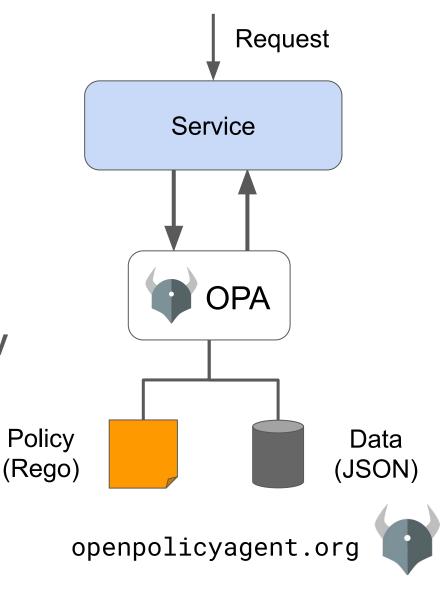

## **OPA:** Policy-as-code

### • Declarative Policy Language (Rego)

- Can user X do operation Y on resource Z?
- What invariants does workload W violate?
- Which records should bob be allowed to see?

### • Library (Go), sidecar/host-level daemon

- Policy and data are kept in-memory
- Zero decision-time dependencies

### • Management APIs for control & observability

- Bundle service API for sending policy & data to OPA
- Status service API for receiving status from OPA
- Log service API for receiving audit log from OPA

## Tooling to build, test, and debug policy

- opa run, opa test, opa fmt, opa deps, opa check, etc.
- VS Code plugin, Tracing, Profiling, etc.

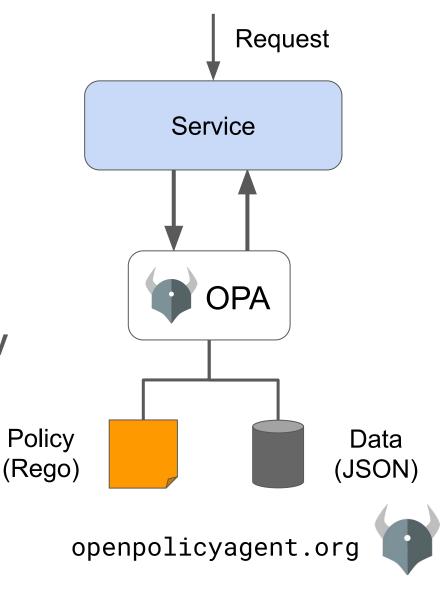

## Use Case Deep Dive

## OPA: Unified Policy Across the Stack

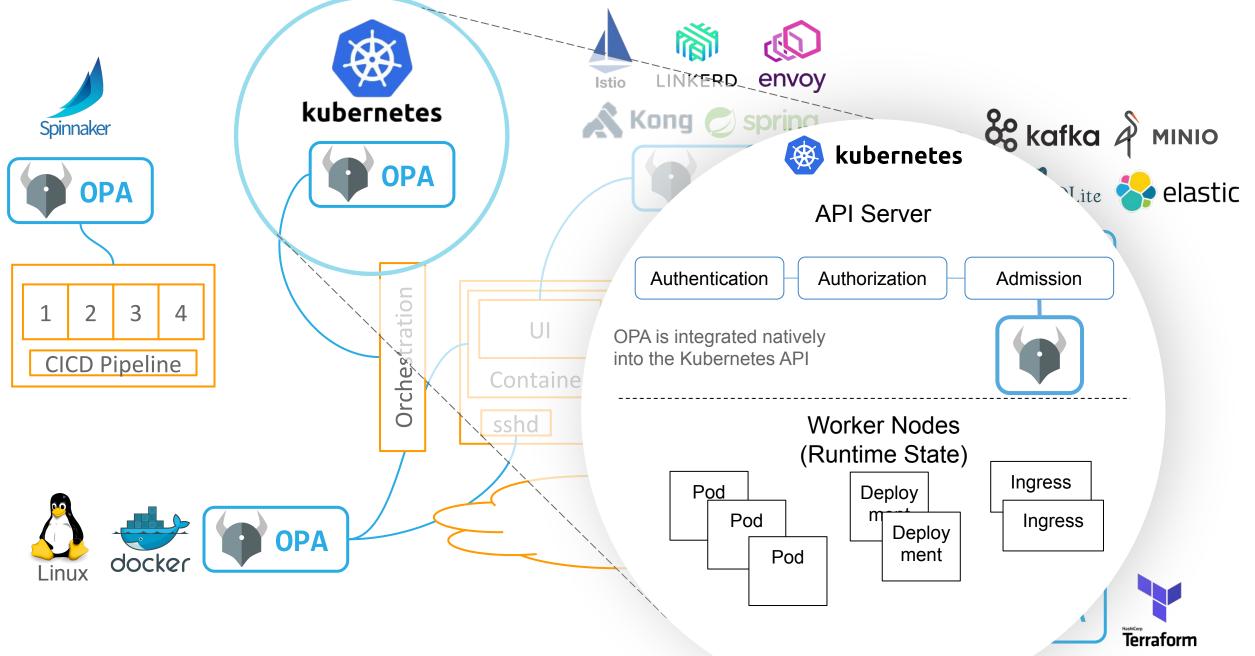

## Kubernetes Policy Example

#### OPA Playground (with flat policy) OPA Playground (with rich policy) OPA Playground (no policy)

#### JSON/YAML from Kubernetes

apiVersion: admission.k8s.io/v1beta1 kind: AdmissionReview request: kind: group: '' kind: Pod version: v1 namespace: opa object: metadata: labels: app: nginx name: nginx namespace: opa spec: containers: - image: nginx imagePullPolicy: Alwavs name: nginx volumeMounts: - mountPath: "/var/run/serviceaccount" name: default-token-tm9v8 readOnly: true operation: CREATE

#### OPA Policy: All images come from a trusted registry

```
package kubernetes.admission
```

}

```
deny[msg] {
    input.request.kind.kind == "Pod"
    some i
    image := input.request.object.spec.containers[i].image
    not startswith(image, "hooli.com")
    msg := sprintf("image comes from bad registry: %v", [image])
```

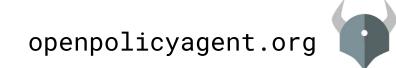

## OPA: Unified Policy Across the Stack

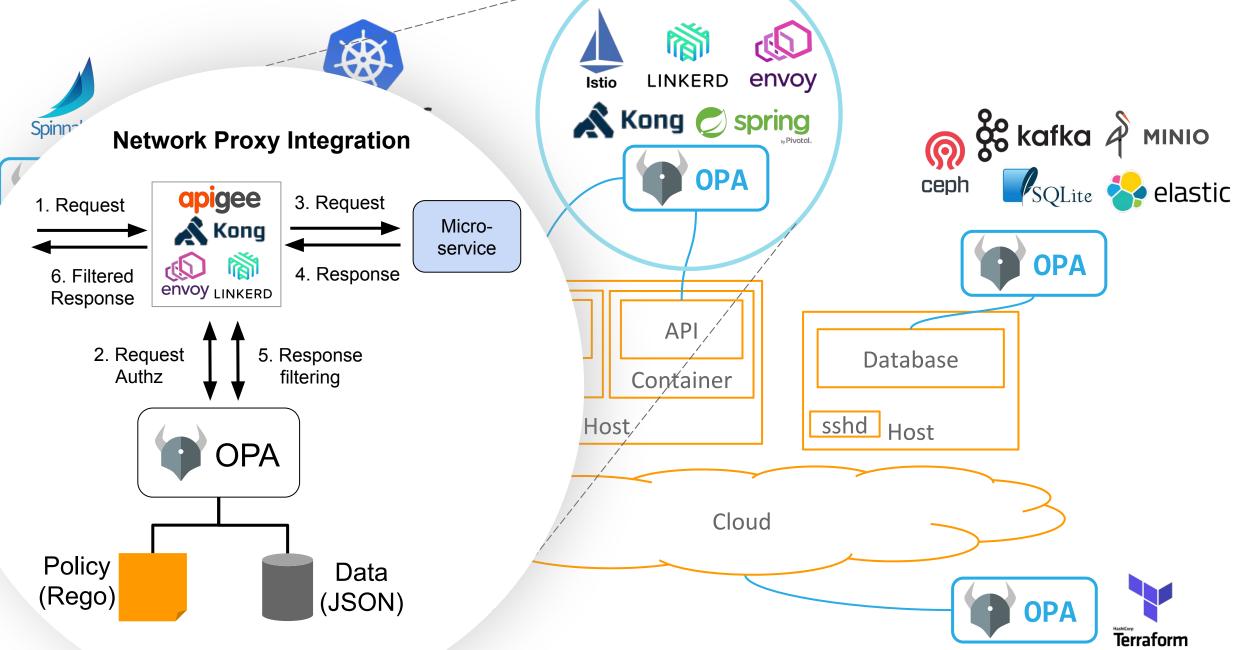

## **Envoy Policy Example**

#### OPA Playground (with policy) OPA Playground (no policy)

#### JSON/YAML from Envoy

parsed\_path: ["api", "v1", "products"] attributes: source: address: Address: SocketAddress: address: "172.17.0.10" PortSpecifier: PortValue: 36472 destination: address: Address: SocketAddress: address: "172.17.0.17" PortSpecifier: PortValue: 9080 request: http: id: 13359530607844510314 method: GET headers: ... path: "/api/v1/products" host: "192.168.99.100:31380" protocol: "HTTP/1.1"

#### OPA Policy: Allow all GET and some PUT

```
package envoy.authz
# everyone can read everything
permit {
    input.attributes.request.http.method == "GET"
}
# writes dependent on source
permit {
    input.attributes.request.http.method == "PUT"
    input.parsed_path = ["v1", "deployment", x]
    src := input.attributes.source.address.Address.SocketAddress.address
    net.cidr_contains("172.28.0.0/16", src)
}
```

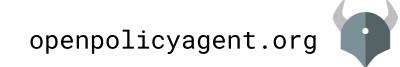

## **New and Future Features**

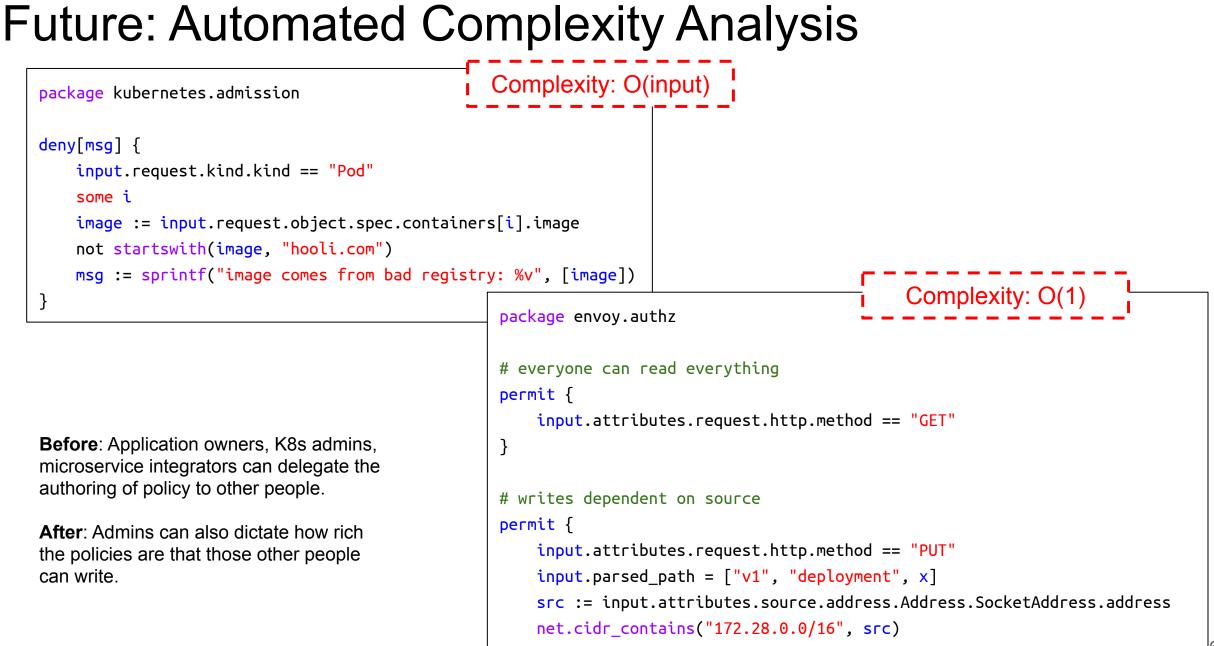

## What's New?

- WebAssembly compiler
- Demo: Partial Evaluation Improvements
  - With keyword
  - $\circ$  Comprehensions

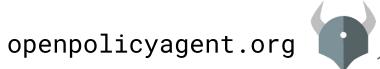

## **OPA** Summit

OPA Overview Agenda 11:30an Lunch & Coffee Brief introductions OPA in Practice: From Angular to OPA in Chef Automate Session Abstract OPA at Scale: How Pinterest Manages Policy Distribution Session Abstract TripAdvisor: Building a Testing Framework for Integrating OPA into K8s Session Abstract Deploying OPA at Atlassian Session Abstract High Performance Rego at Scale with Fugue Session Abstract Policy Enabled Kubernetes and CICD Session Abstract Additional end-user sessions TBA 4:55pm - 5:00pm Wrap-up and prep for evening reception Nearby evening reception for drinks and games 6:00pm

## Kubecon San Diego

#### Tuesday, November 19

Agenda

Sponsors

- 10:55am OPA Introduction & Community Update - Rita Zhang, Microsoft & Patrick East, Styra
- 11:20am Meet the Maintainer: OPA, Ash Narkar & Patrick East
- Applying Policy Throughout The Application Lifecycle with Open Policy Agent Gareth Rushgrove, Snyk (Description: opa)
- Managing Helm Deployments with Gitops at CERN Ricardo Rocha, CERN (Description: opa) Enforcing Automatic mTLS With Linkerd and OPA Gatekeeper - Ivan Sim, Buoyant & Rita Zhang, Microsoft
- Meet the Maintainer: OPA, Torin Sandall Walls Within Walls: What if Your Attacker Knows Parkour? - Tim Allclair & Greg Castle, Google (Description: opa)

#### Wednesday, November 20

- 11:20am Meet the Maintainer: OPA, Ash Narkar & Patrick East
- From Brownfield to Greenfield: Istio Service Mesh Journey at Freddie Mac Shriram 11:50am Rajagopalan, Tetrate & Lixun Qi, Freddie Mac (Speakers: opa)
- Meet the Maintainer: OPA, Torin Sandall
- Meet the Maintainer: OPA, Rita Zhang & Max Symthe
- OPA Deep Dive Tim Hinrichs, Styra & Torin Sandall, Styra

#### Thursday, November 21

- 10:55am How Yelp Moved Security From the App to the Mesh with Envoy and OPA - Daniel Popescu, Yelp & Ben Plotnick, Cruise
- Meet the Maintainer: OPA, Ash Narkar & Patrick East
- Meet the Maintainer: OPA, Torin Sandall
- 1:20pm Meet the Maintainer: OPA, Rita Zhang & Max Symthe
- 3:20pm Building a Medical AI with Kubernetes and Kubeflow - Jeremie Vallee, Babylon Health (Description: opa)
- Enforcing Service Mesh Structure using OPA Gatekeeper Sandeep Parikh, Google 4:25pm
- Kubernetes Policy Enforcement Using OPA At Goldman Sachs Miguel Uzcategui, Goldman Sachs & Tim Hinrichs, Styra

# (JXA

### **Torin Sandall**

Engineer at Styra Co-creator of OPA

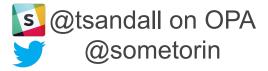

### **Tim Hinrichs**

Co-founder & CTO at Styra Co-creator of OPA

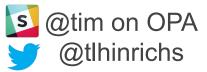